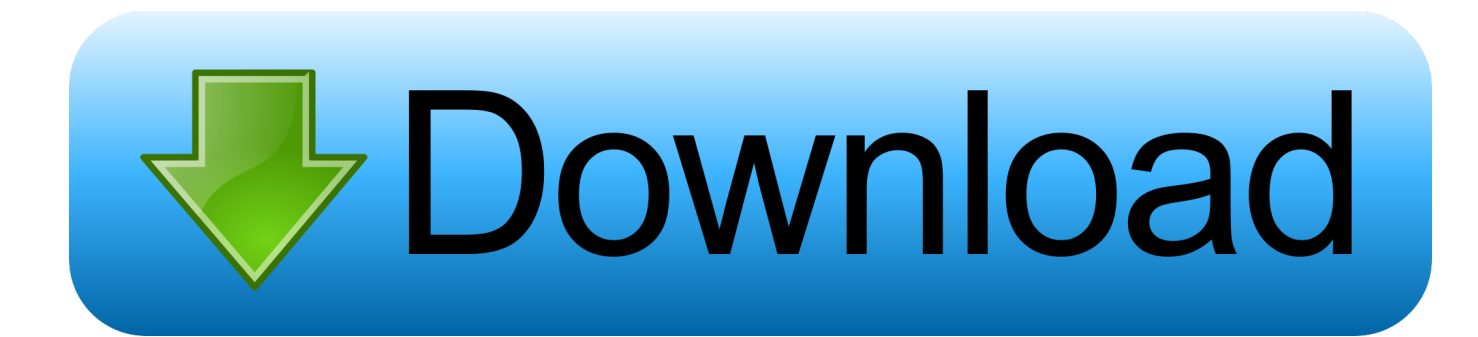

[Download Cut Split Mp3 Online](https://fancli.com/1ub5w7)

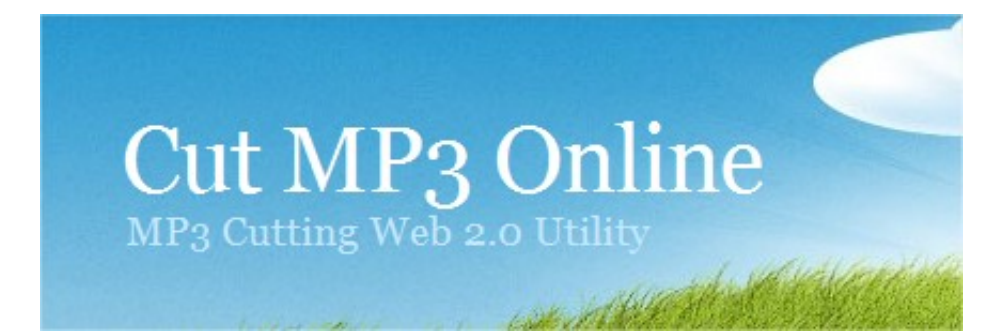

[Download Cut Split Mp3 Online](https://fancli.com/1ub5w7)

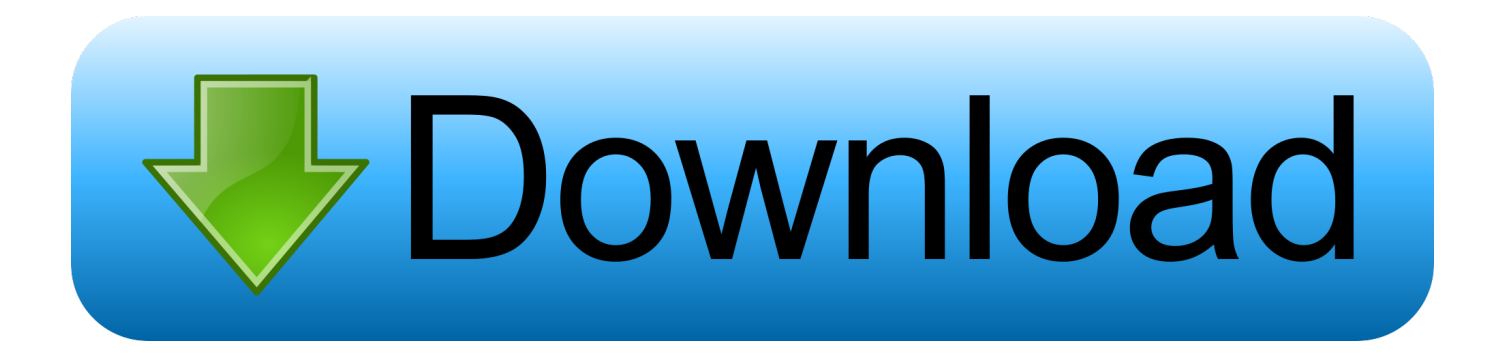

Click 'Choose file' button to select a file on your computer or enter an online file URL.

- 1. split online
- 2. split online purchase
- 3. spit online multiplayer

About: An audio file format is a file format for storing digital audio data on a computer system.. The format is: hh:mm:ss[ xxx] For example: 00:10:24 Click 'Submit' button to start processing.

### **split online**

split online, split online inloggen, split online sa prevodom, split online payment, split online string, split online video, split online lietuviskai, split online purchase, split online greek, split online cz, spit online game [Business Card Shop 5.0.2 Download](https://zipetlimur.therestaurant.jp/posts/15515831)

Download to cut audio files on your phone offline Click 'FILE' or 'URL' button to switch local file or online file. [Sicherer](https://spareavtulthu.themedia.jp/posts/15515830) [Download-Manager mac](https://spareavtulthu.themedia.jp/posts/15515830)

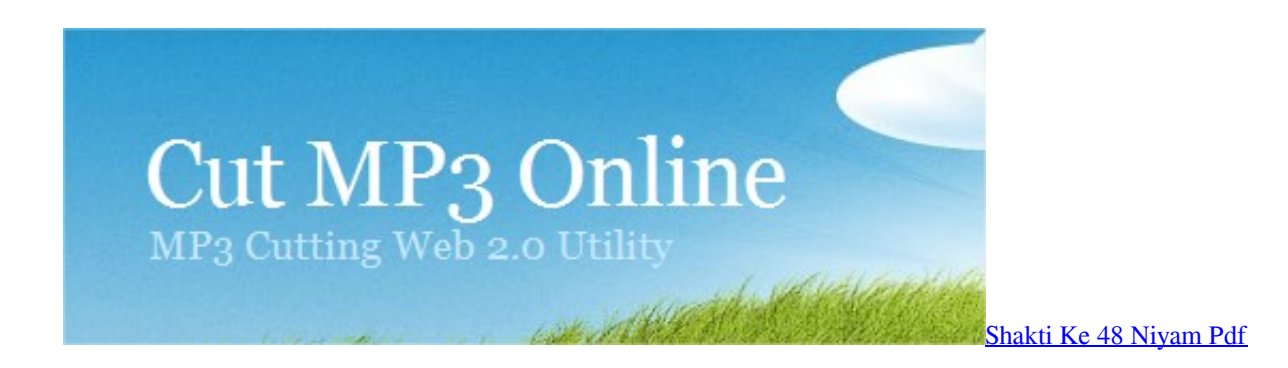

# **split online purchase**

### [Lotus 123 For Mac](http://ovatbodfort.epizy.com/Lotus_123_For_Mac.pdf)

 Minimum requirements for MP3 Cutter: Requires, Adobe Flash player above version 10|.. The data can be a raw bitstream in an audio coding format, but it is usually embedded in a container format or an audio data format with defined storage layer.. It directly cuts the audio part you selected without decoding, encoding or converting, so it works very fast.. Actually using MP3 Cutter is capable of cutting audio files online without uploading the entire file to server, so there is no need to download the audio or ringtone after editing sound file.. The output files will be listed in the 'Output Results' section Click icon to show file QR code or save file to online storage services such as Google Drive or Dropbox. [download sound from youtube mac](https://jasonrose2.doodlekit.com/blog/entry/13824043/download-sound-from-youtube-mac-amerradl)

# **spit online multiplayer**

#### [Track Master For Mac](https://www.unitedwayelpaso.org/sites/unitedwayelpaso.org/files/webform/deedamry399.pdf)

You can use this online audio cutter program to cut MP3 file, cut WAV file, cut OGG file, cut AAC file or cut M4A file etc.. CUT MP3 ONLINE USING EDITOR Cut MP3 files without losing its quality using MP3 Cutter web utility editor online.. The bit layout of the audio data is called the audio coding format and can be uncompressed, or compressed to reduce the file size, often using lossy compression.. The audio format can be,,,,,,,,,, Audio file size can be up to 200M Set audio start position and duration.. Select the MP3 file and drag part of wave form and adjust start and end position, then cut and save file to disk.. Free

mp3 cutter online software to cut, split songs or ringtone and download Simple ringtone maker. 773a7aa168 [Download Vista](http://dregenverba.unblog.fr/2021/03/09/download-vista-wlansvc-not-running-free-verified/) [Wlansvc Not Running free](http://dregenverba.unblog.fr/2021/03/09/download-vista-wlansvc-not-running-free-verified/)

773a7aa168

[Synopsys License Keygen Learning](https://measotore.substack.com/p/synopsys-license-keygen-learning)